# **ORGANISATION CLASSEURS WEKA**

*Mise à jour : 1er août 2018 - AMSTRAD CPC MÉMOIRE ECRITE https://acpc.me*

*En rouge : section manquante*

*En vert : section manquante dans mes classeurs MAIS disponible en PDF*

*En bleu : section disponible sur https://cpcrulez.fr/codingBOOK\_weka\_010\_table\_des\_matieres.htm*

## **TOME 1**

#### **01. Présentation générale**

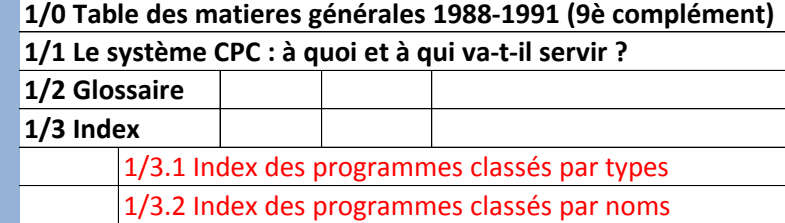

1/3.3 Index des figures et tableaux

**1/4 Dictionnaire technique Français-Anglais/Anglais-Français**

#### **02. Conception matérielle des CPC**

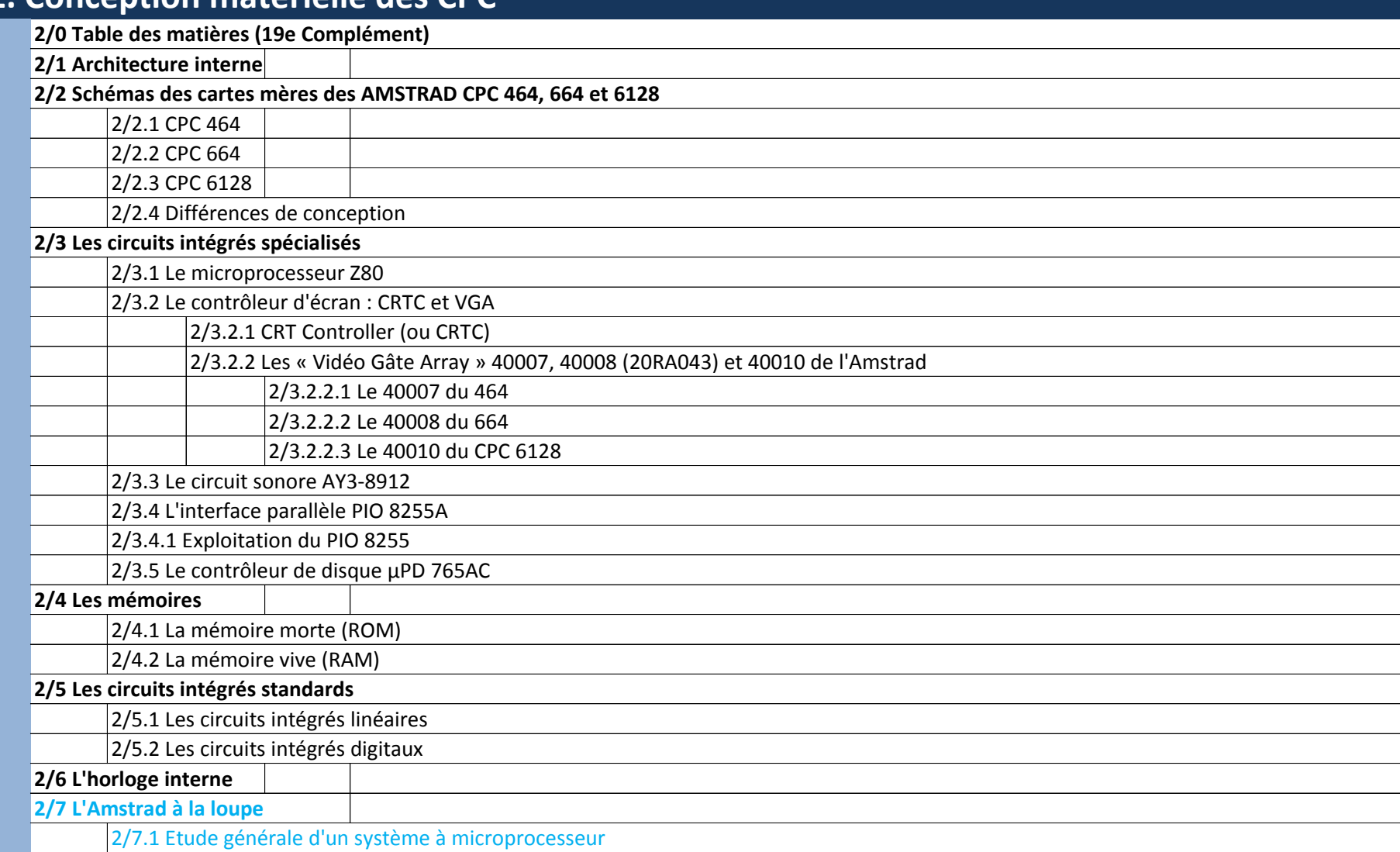

#### **03. Systèmes d'exploitation des 664 et 6128**

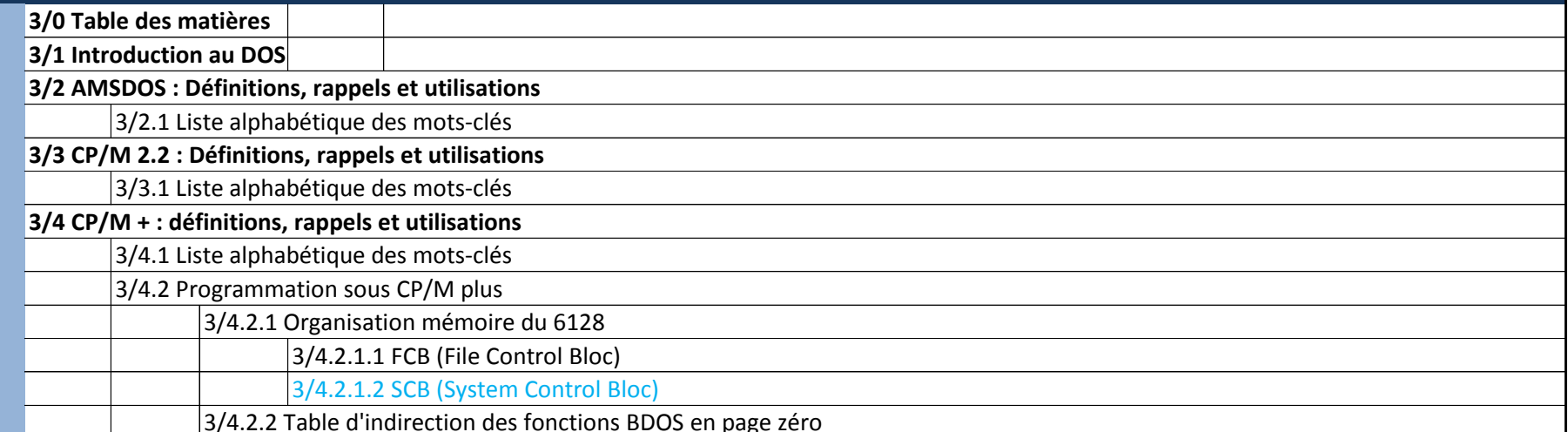

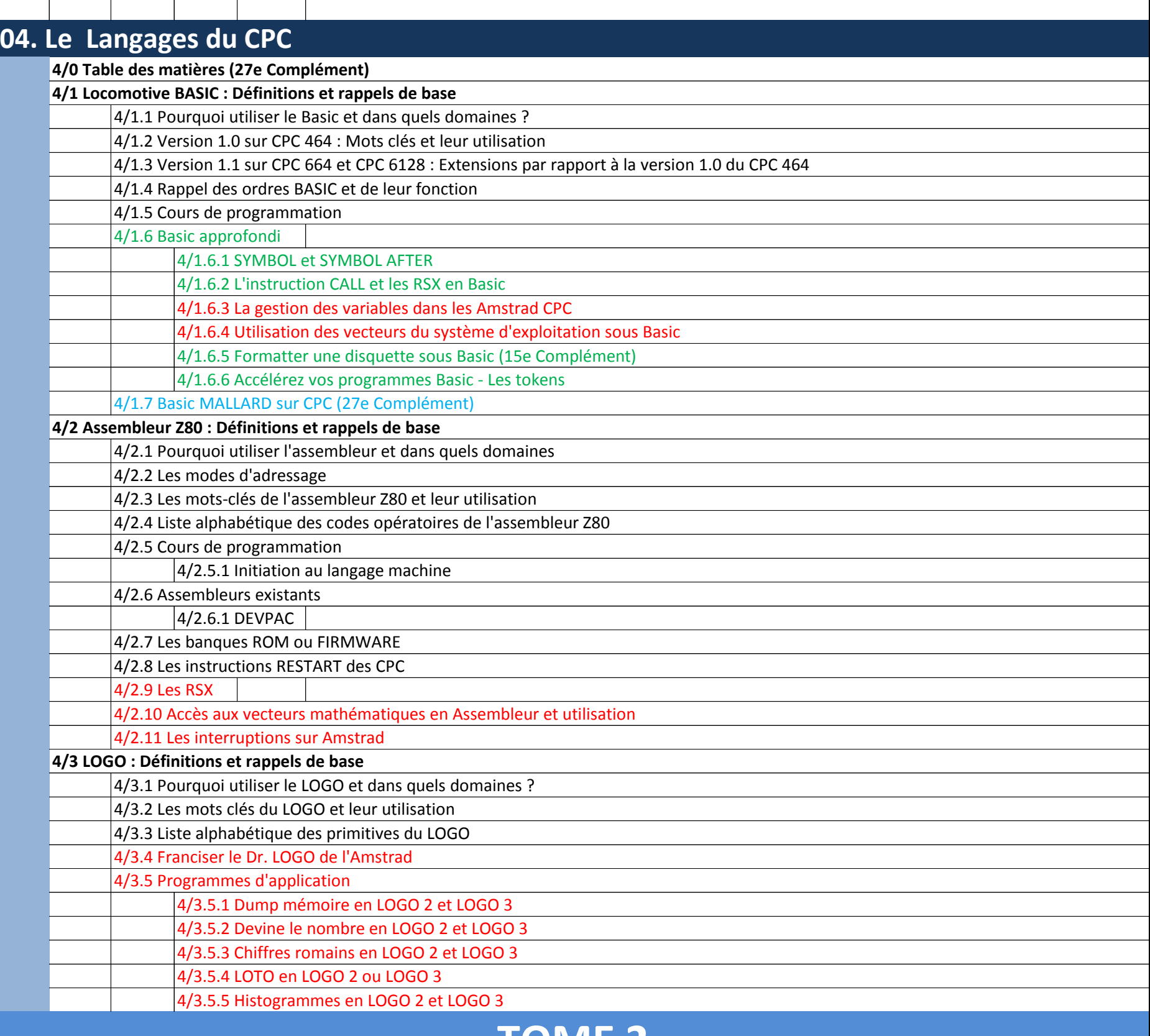

### **TOME 2**

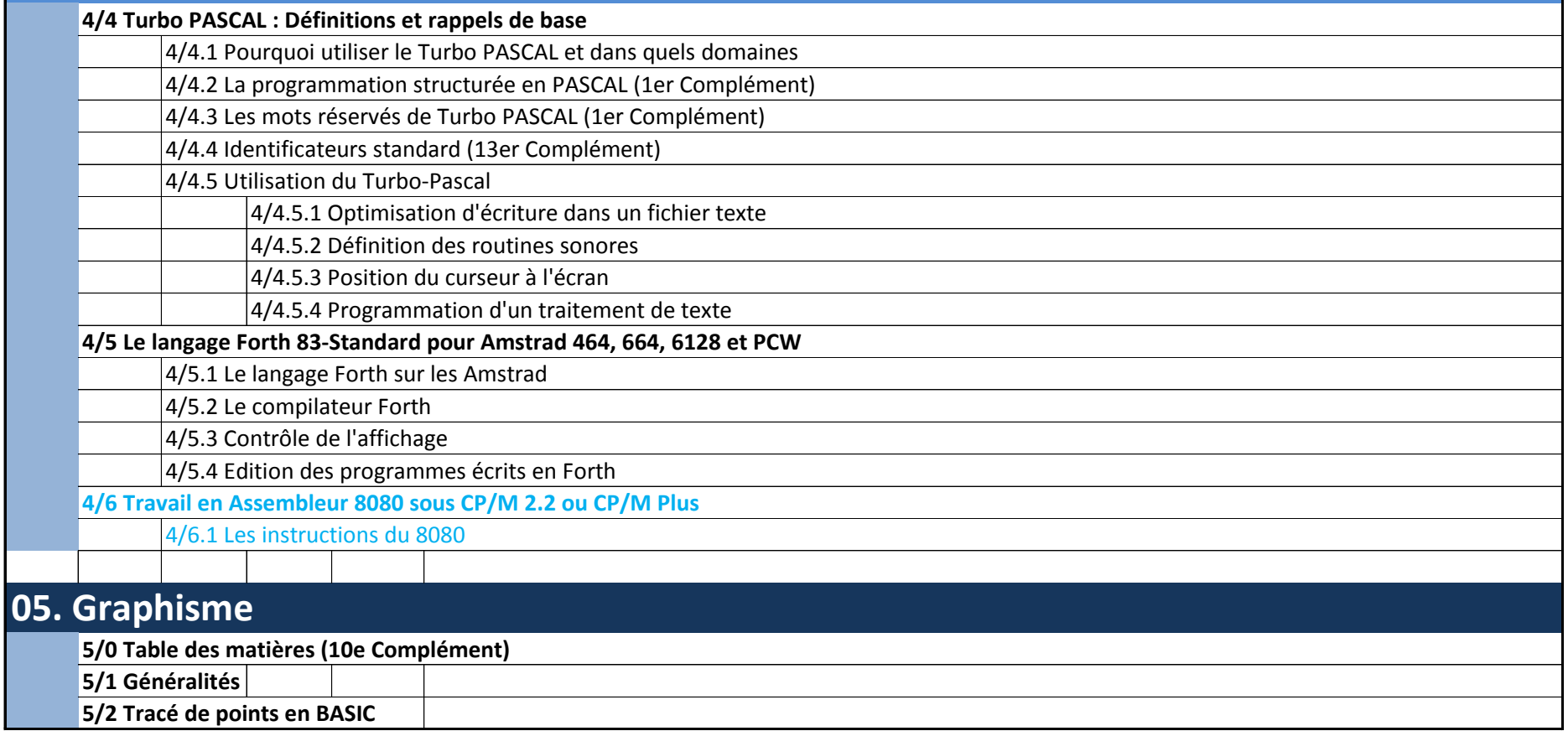

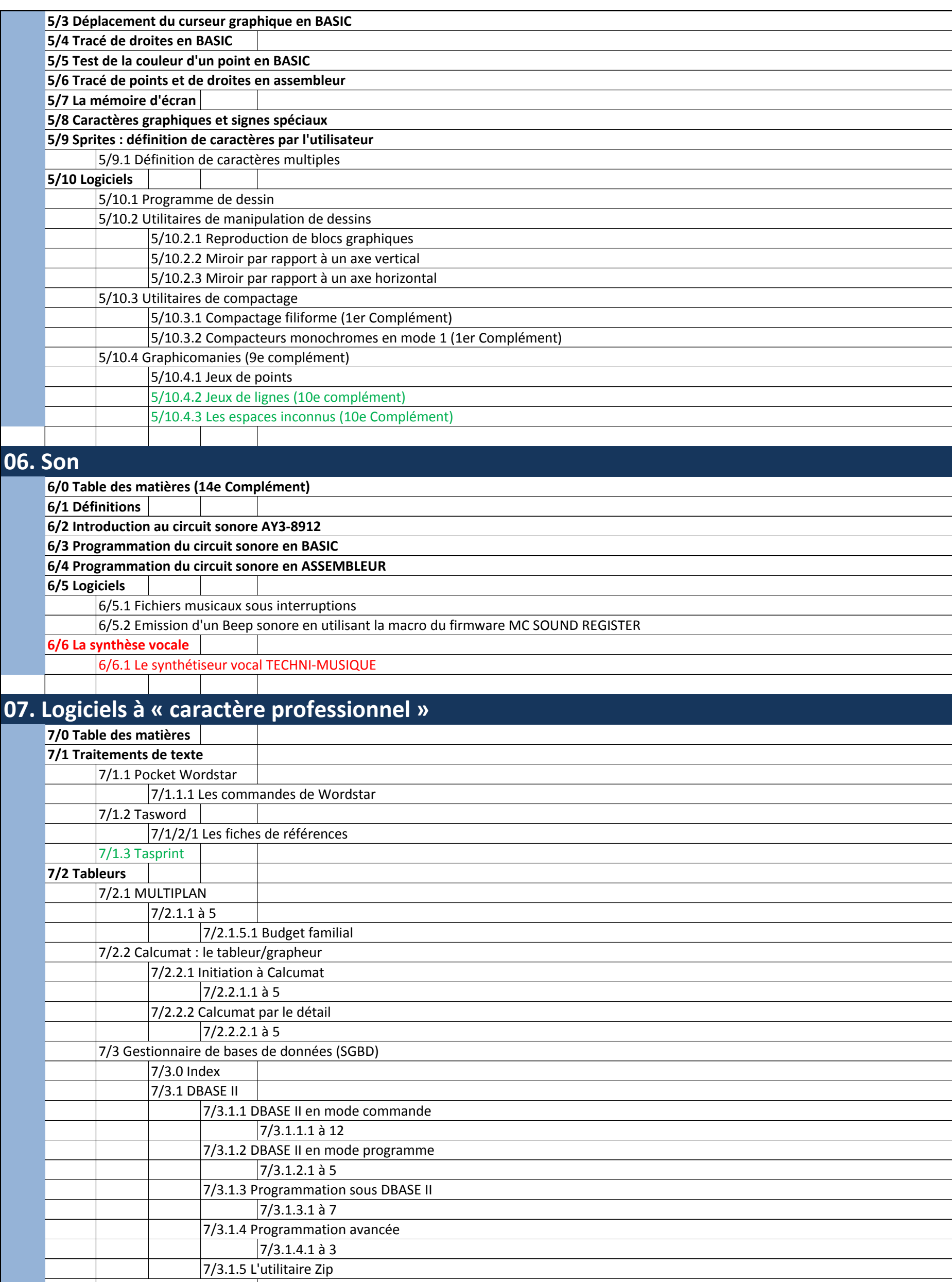

7/3.2 Masterfile III

7/3.2.1 Présentation générale 7/3.2.2 Utilisation de Masterfile III

7/3.2.3 Fonctions avancées et adaptations

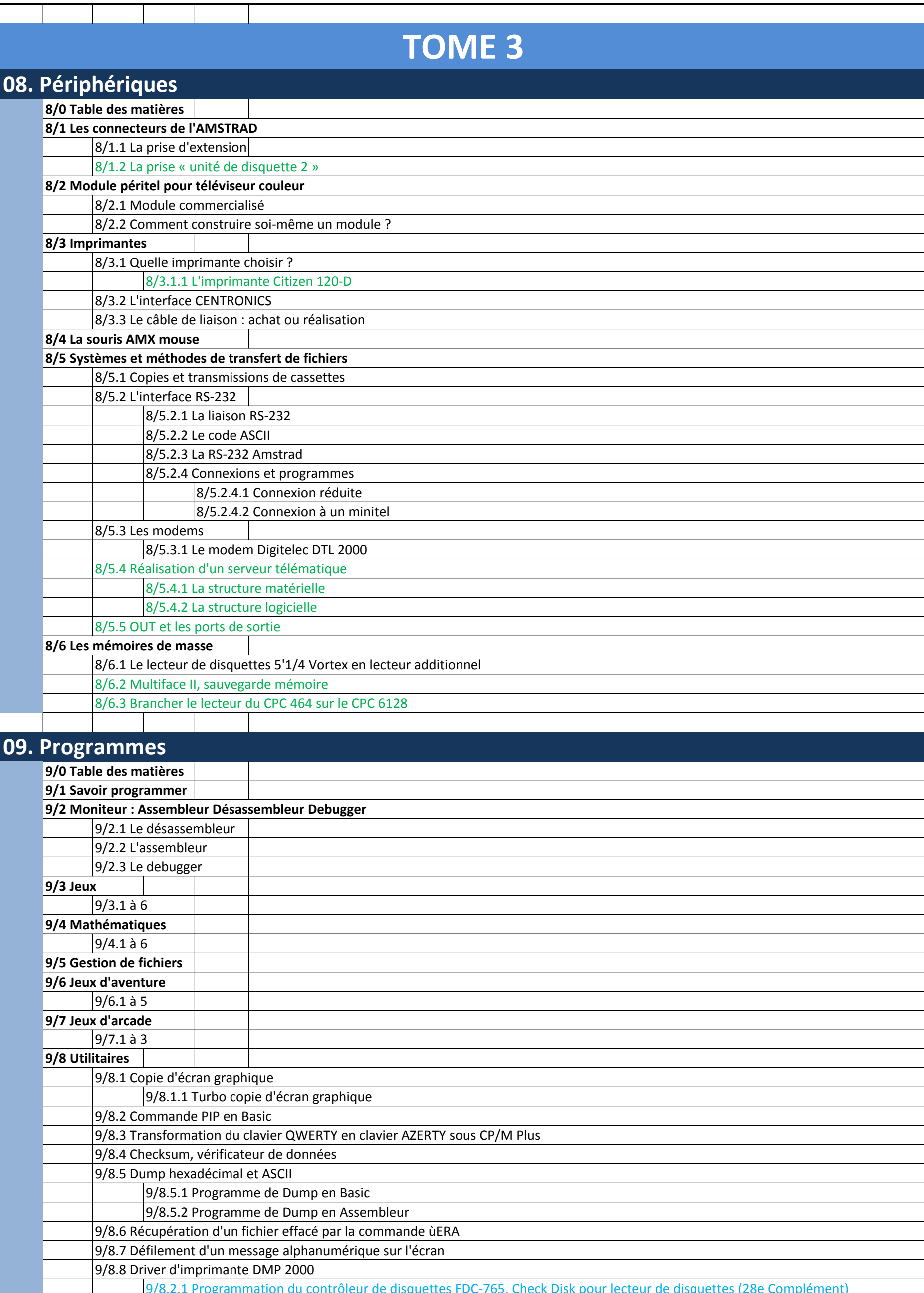

9/8.2.1 Programmation du contrôleur de disquettes FDC-765, Check Disk pour lecteur de disquettes (28e Complément)

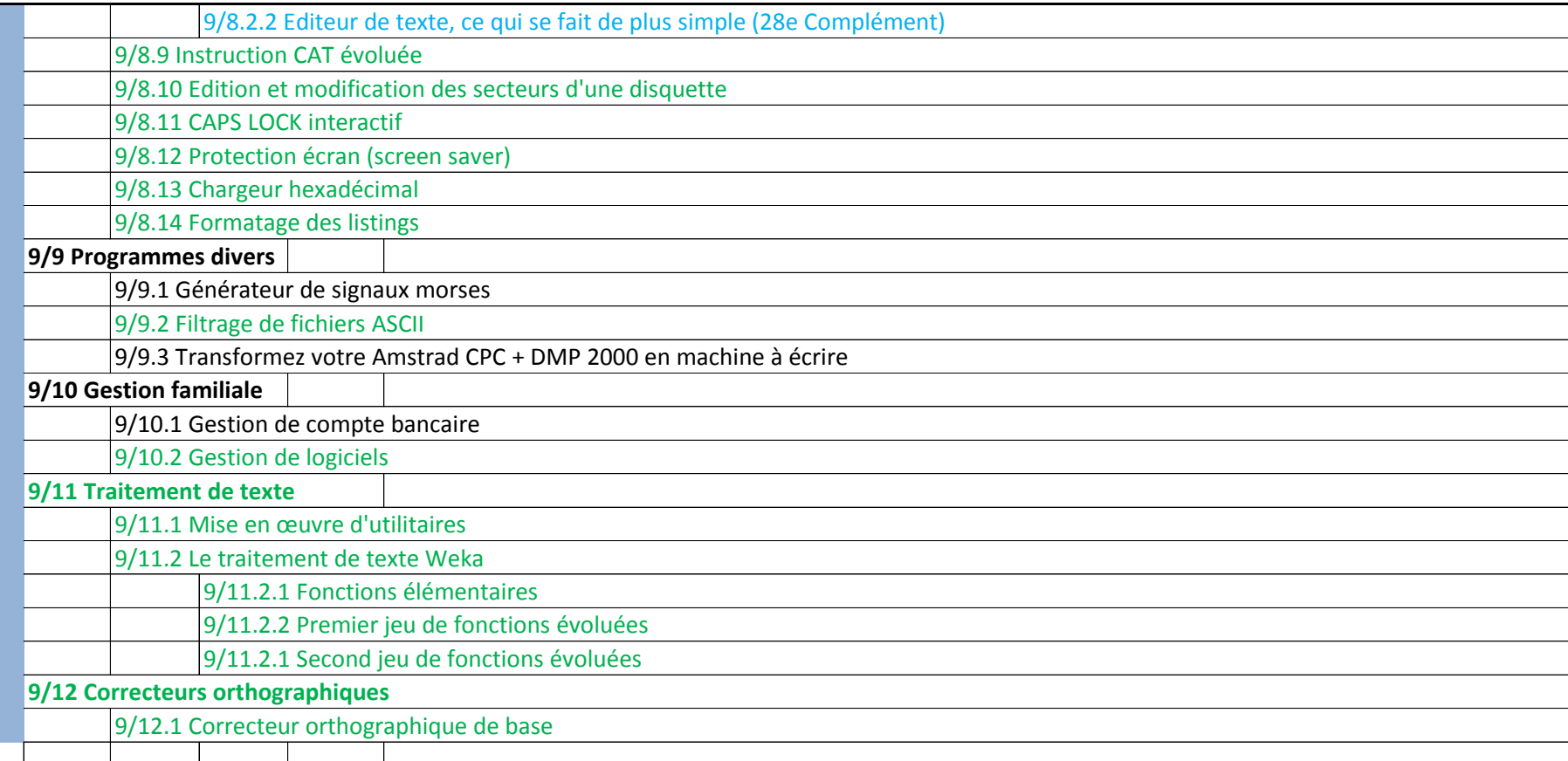

### **10. Fabrication de circuits additionnels pour AMSTRAD**

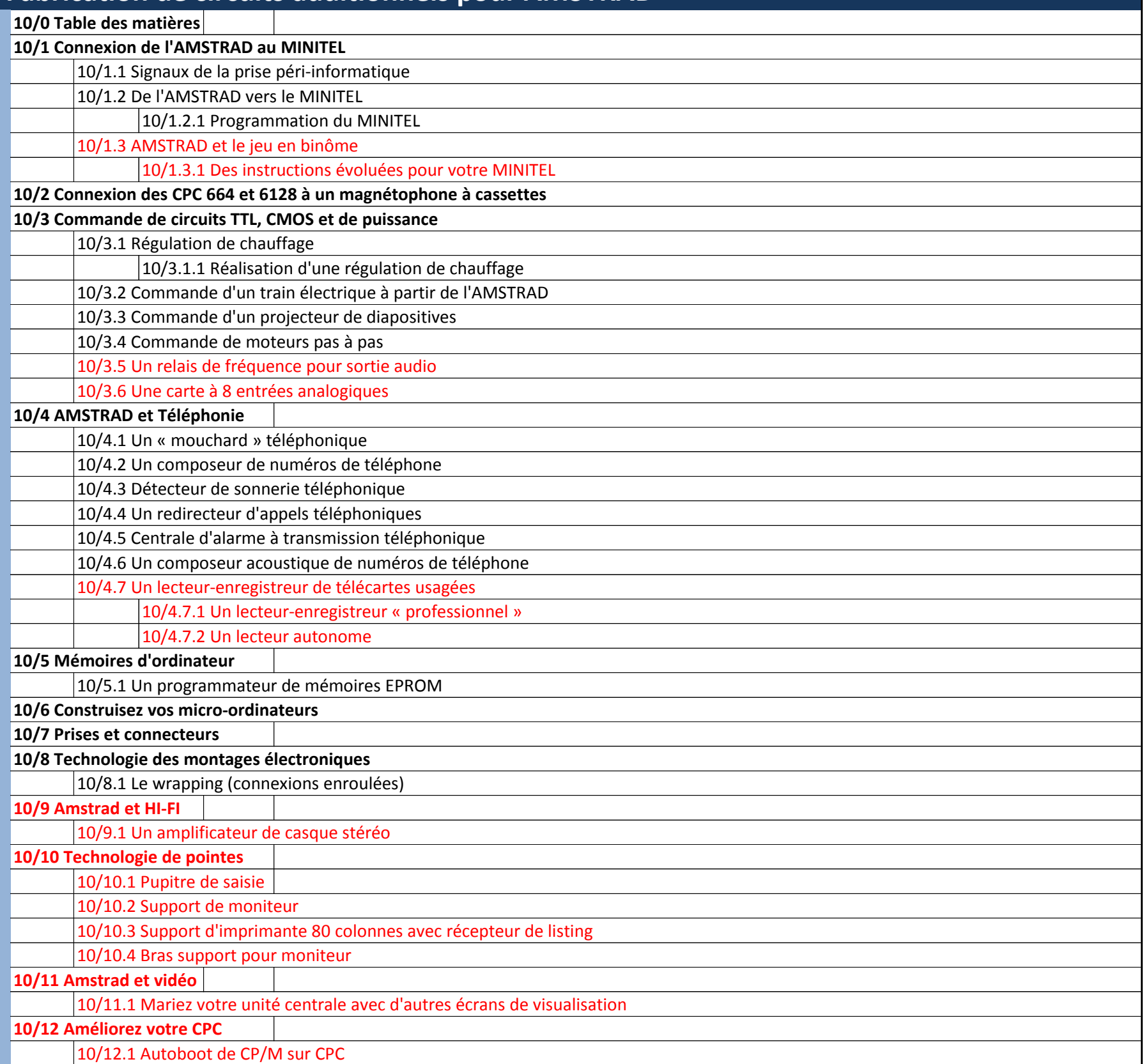

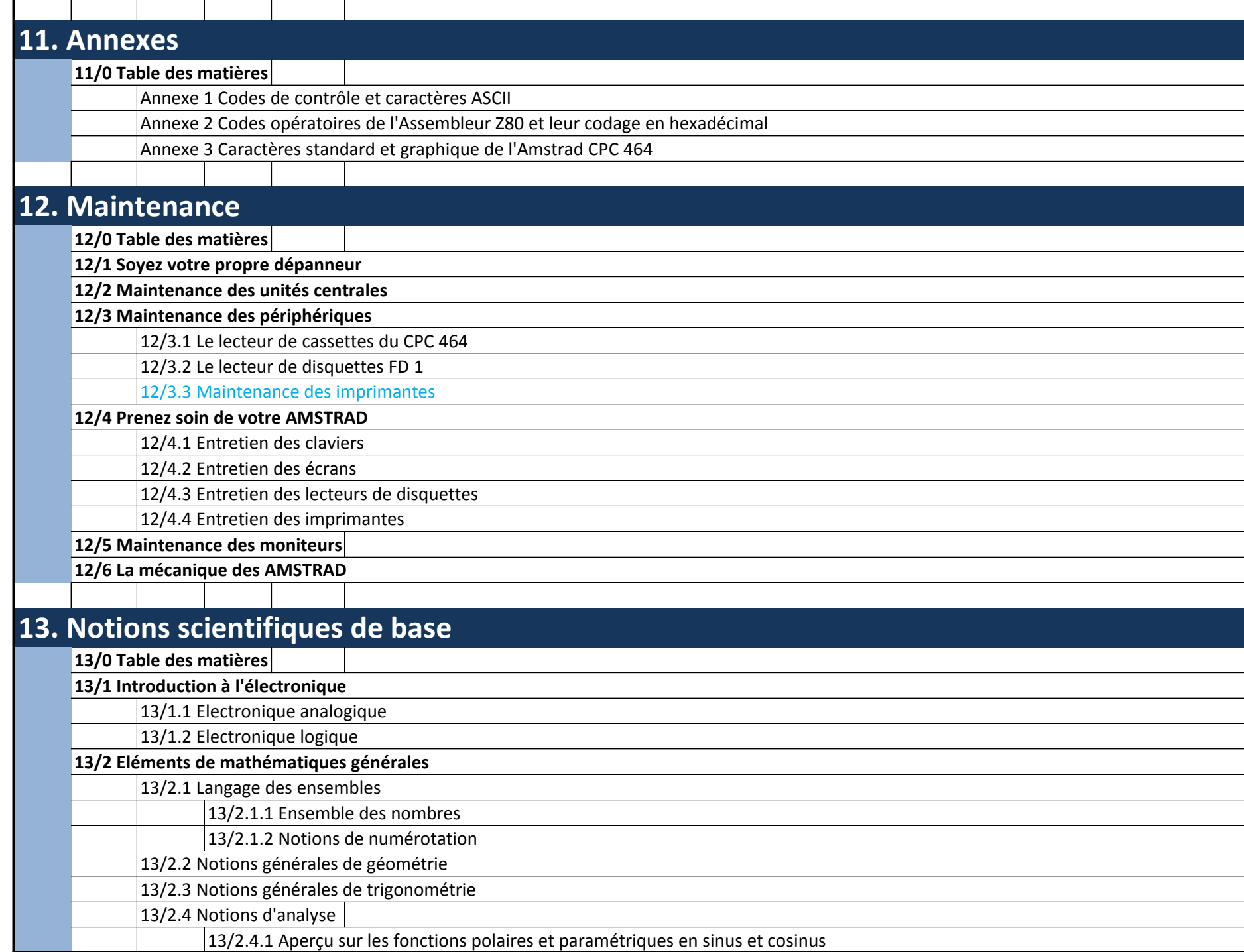